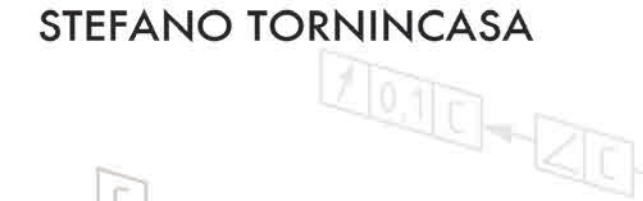

# TECHNICAL PRODUCT DOCUMENTATION USING ISO GPS - ASME GD&T Datum C STANDARDS

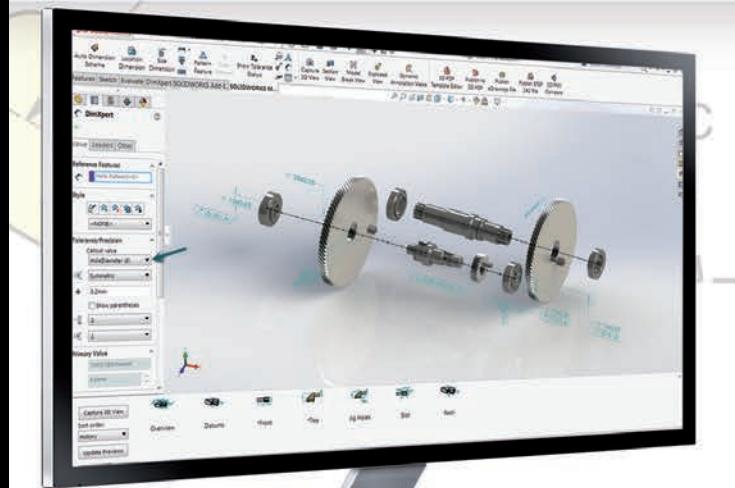

0.05 A B

 $\overline{G}$ 

 $0.1$ 

To help understand the 3D annotations, the book includes a complete tutorial on SOLIDWORKS MBD

 $0.25 \pm 0.01$ 

 $0.98 + 0.02$ 

 $0.25 \pm 0.01$ <br>  $0.020$  A B C

 $0.08\pm0.02$ 

Đ.

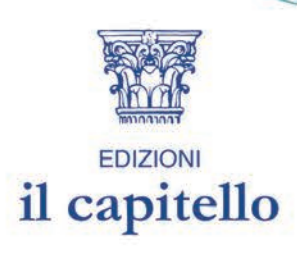

 $0.25 \pm 0.01$ 

 $0.25\pm0.01$ <br>  $0.020A B C$ 

20.05

 $\overrightarrow{A}$ 

# **FOREWORD**

Designers create perfect and ideal geometries through drawings or by means of Computer Aided Design systems, but unfortunately the real geometrical features of manufactured components are imperfect, in terms of form, size, orientation and location.

Therefore, technicians, designers and engineers need a symbolic language that allows them to define, in a complete, clear and unambiguous way, the admissible variations, with respect to the ideal geometries, in order to guarantee functionality and assemblability, and to turn inspection into a scientifically controllable process. The Geometric Product Specification (GPS) and Geometrical Dimensioning and Tolerancing (GD&T) languages are the most powerful tools available to link the perfect geometrical world of models and drawings to the imperfect world of manufactured parts and assemblies.

This book is intended for designers, process engineers and CMM operators, and it has the main purpose of presenting the ISO GPS rules and concepts. Moreover, the differences between ISO GPS and the American ASME Y14.5M standard are shown as a guide and reference for the drawing interpretation of the most common dimensioning and tolerancing notations.

A complete SolidWorks MBD tutorial has been added to the appendix of this book: SOLIDWORKS Model Based Definition (MBD) is a drawingless manufacturing solution that is embedded inside a SOLIDWORKS user interface. It helps companies define, organise and publish product and manufacturing information (PMI) in a 3D format that complies with international standards.

The author, Professor Stefano Tornincasa, has carried out research activities for over thirty years in the field of functional design and geometric tolerances. He was President of the ADM Improve Association (Innovative Methods in PROduct design and deVElopment) from 2011 to 2015 and has published more than 180 national and international scientific papers.

He is co-author of the best-selling book on Industrial Technical Drawing, which is currently adopted in the design courses of most Italian universities (E. Chirone, S. Tornincasa, Industrial Engineering Design, Volumes I and II, ed. Il capitello Torino).

Professor Tornincasa has conducted training courses on GD&T in many of the main manufacturing companies in Italy, and it is from this activity that he has derived his skill and experience in functional design.

His other research topics have been focused on product development, cycle innovation through digital models and virtual prototyping methodologies (PLM)

http://webd.polito.it/workbook/

# **INDEX**

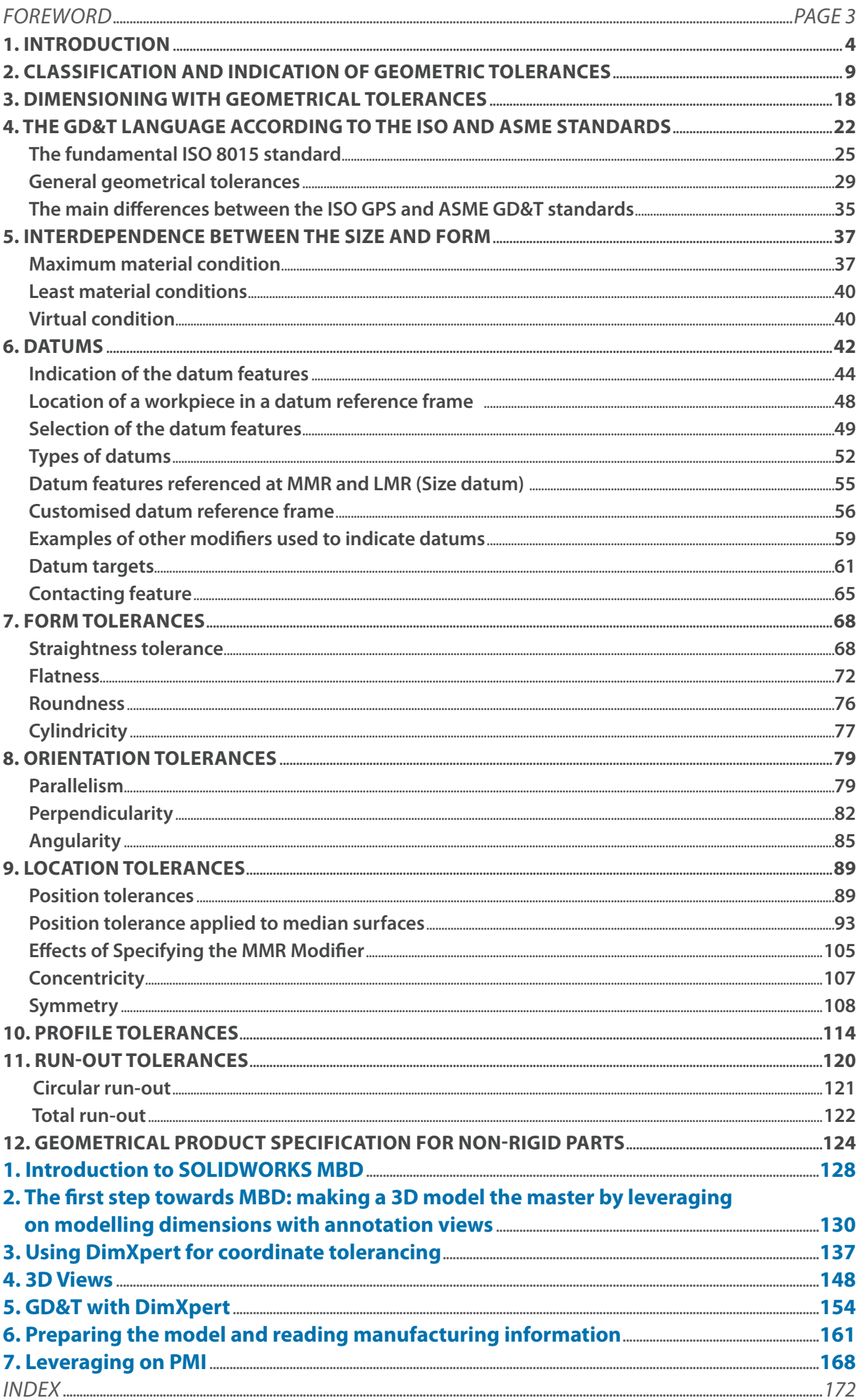

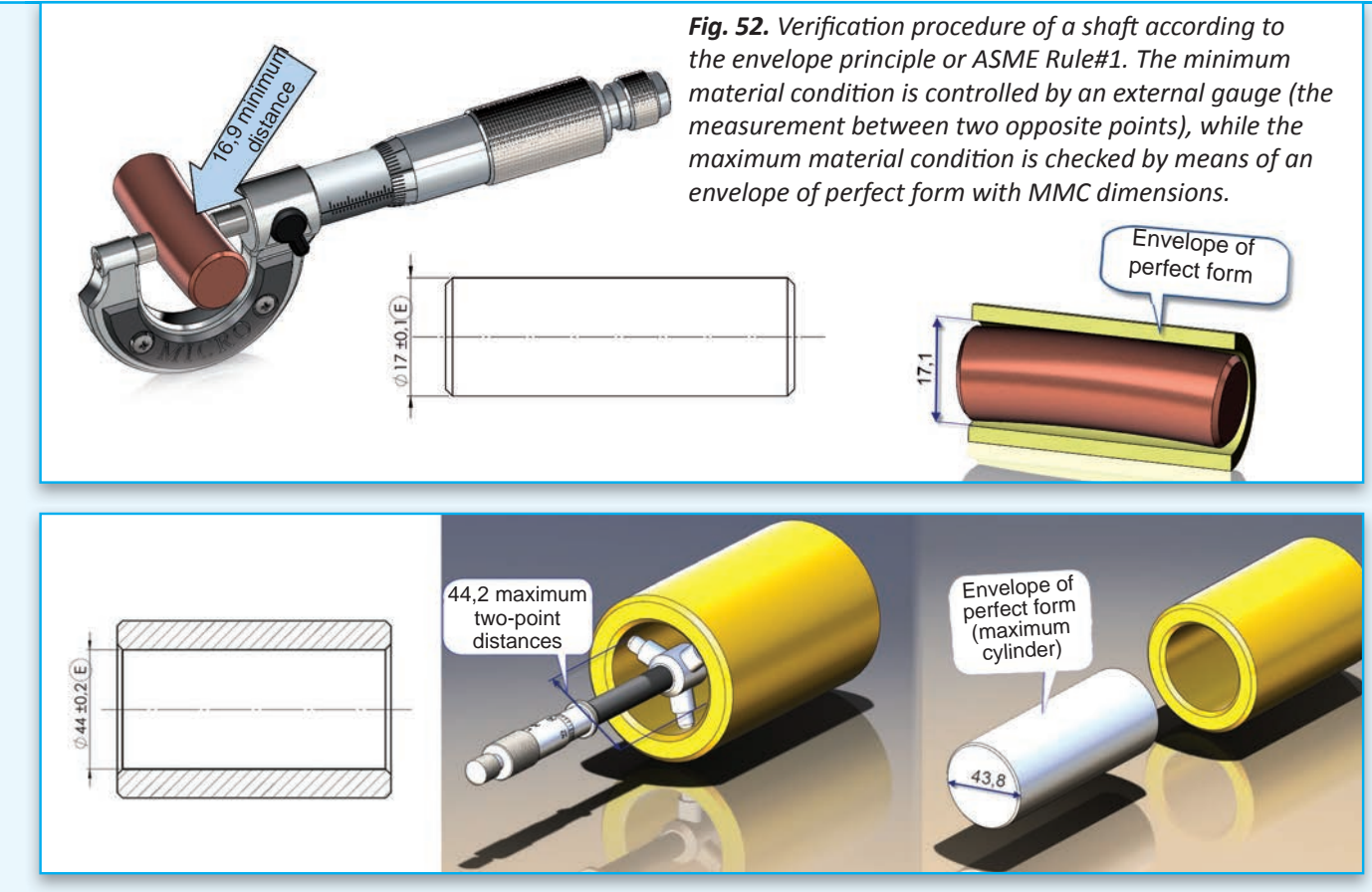

 *Fig. 53. Verification procedure of a hole according to the envelope principle. The minimum material condition is controlled by an internal gauge (measured between two opposite points), while the maximum material condition is checked by means of a pin with the MMC dimensions.*

appropriate in the case of mating, may be restrictive for all the other geometrical features, and may make it necessary, in the latter case, to furnish an indication of exception (the ASME standards have introduced the  $\odot$  symbol, see Fig. 55), with the consequence of a source of ambiguity being created as it is not possible to be certain that the absence of such an indication depends on the choices of the designer or rather on an oversight within a complex technical document.

Apart from this problem, the verification of the envelope principle, which requires the use of functional gauges $<sup>1</sup>$  or controls carried out by</sup> means of measurement machines that have 1 *Gage in* ASME

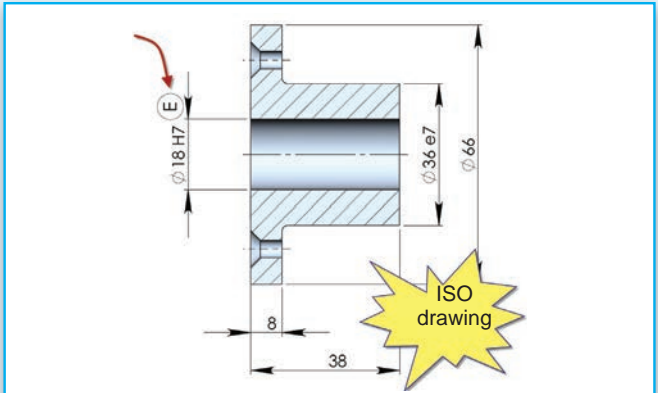

*Fig. 54. The envelope requirement in the ISO standard is indicated by means of a circled E, which is placed next to the tolerance dimension; the hole has a perfect form when all the local diameters are in the maximum material conditions, that is, 18 mm.*

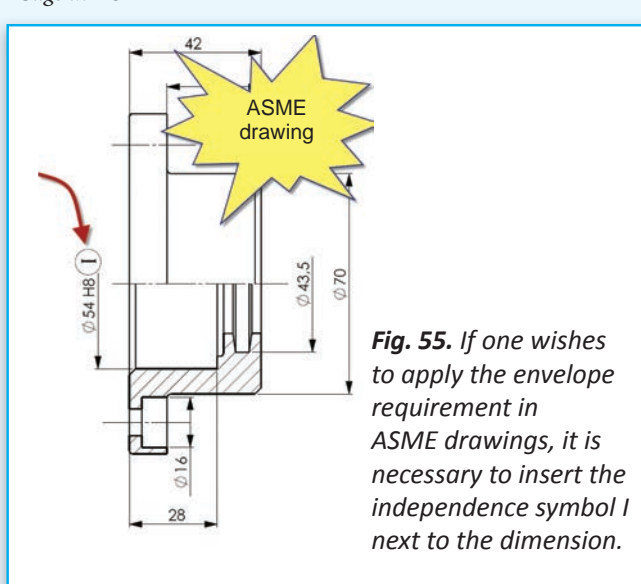

# *ANALITIC INDEX*

#### **A**

**ACS** (Any Cross Section); 59; 107 Actual Mating Envelope, **AME**; 46 All around; 14 All over; 14 Altered default GPS specification; 25 Angularity; 85 ASME **BSC** (Basic); 67 ASME Y14.5 standard09; 23 ASME-ISO comparison; 37 Associated feature; 9 Association methodology; 59 Axis methodology; 94

#### **B**

Basic Dimension; 14 Bi-directional tolerance of position; 105 Bonus; 38

# **C**

Centerplanes; 52 **CF** symbol, see Contacting feature Circular run-out; 120, 121 Circularity, see Roundness; 76 Classification of Geometrical Tolerances.; 11 Coaxiality; 107 Collection plane; 17 Combined zone; 15 Common datum; 53 Common Zone, see Combined Zone; 15 Complementary standard; 24 Composite Position Tolerancing; 101 Composite profile feature; 118 Composite tolerance frame; 71 Computer Aided Design; 5 Concentricity; 107 Concentricity ASME; 109

Contacting feature; 65 Coordinate dimensioning; 6 Coplanar Surfaces.; 119 Customised datum reference frame; 56 Cylindricity; 77 **CZ** (Combined Zone); 116

# **D**

Datum; 42 Datum axis; 44 Datum conical surfaces; 55 Datum feature simulator; 45 Datum features; 43 dDatum pattern of holes; 53 Datum targets; 61 Default principle; 28 Degrees of freedom of a workpiece; 48 Derived feature; 9 Derived median line; 72 **DRF** (Datum Reference Frame); 48 Duality principle; 28,35 **DV** (distance variable; 54

#### **E**

Envelope requirement; 32 Extracted derived feature; 9

## **F**

Feature of Size; 19 Feature-Relating Tolerance Zone Framework; 109 Filter specification; 77 Fixed fastener formula; 98 Flatness; 72 Flatness (ASME); 75 Floating fastener formula; 97 Form tolerances; 10; 68 Free State condition; 124 Functional dimensioning; 4 Functional gauge; 66. 111

Functional gauging techniques: 72 Functional limits; 28 Fundamental standard; 24

#### **G**

Gage; 33. 111 Gauges; 33 Gaussian (**G**) method; 59 Gaussian circle; 70 Gaussian dimensioning concept; 35 Gaussian interpolation; 70 GD&T; 5; 22 General geometrical tolerances; 29 General specification principle; 29 General standard; 24 Geometrical Casting Tolerance Grades; 31 Geometrical tolerances Summary chart; 116 **GPS**; 9; 22 GPS Matrix Model; 23

# **I**

Independency principle; 25 Indication of a derived feature; 13 Indication of the datum features; 44 Inspecting concentricity; 109 Inspecting flatness; 74 Inspection of roundness; 77 Integral: 9 Integral feature, indication; 13 Intersection plane; 15 Invocation principle; 26 ISO 10579-NR; 124 ISO 1101; 9; 24 ISO 14638; 24 ISO 2768/2; 29 ISO 5459; 43; 58

ISO 8015; 25 ISO 8062-3; 31 ISO/TC 213; 23

#### **L**

Least Material Condition (**LMC**); 32, 40 Least Material Requirement, **LMR**; 40 Least Material Size (**LMS**); 97 Least Material Virtual Condition, **LMVC**; 40 Least Material Virtual Size, **LMVS**; 40 LMB Least Material Boundary; 55 Location tolerances; 10; 89

#### **M**

Maximum Material Boundary (**MMB**); 61 Maximum Material Requirement, (**MMR**); 37 Maximum Material Size (**MMS**); 41 Maximum Material Virtual Condition, **MMVC**; 40 Maximum Material Virtual Size, **LMVS**; 40 Maximun Material Condition (**MMC**); 32 Minimax Chebyshev; 18 Minimum circumscribed association; 78 Minimum zone criterion (Chebyshev); 77 **MMB** Maximum Material Boundary; 55 **MMR** Applicability; 39 modifier T; 18 modifier U: 119 modifier X; 18

#### **N**

Non Rigid part; 124

#### **O**

Order of the datums; 49 Orientation plane; 16 Orientation tolerances; 10; 79 **OZ** symbol; 117

#### **P**

Parallelism; 79 Pattern-Locating Tolerance Zone Framework; 109 Perpendicularity; 82 Position tolerance ASME; 109 Position tolerance median surfaces; 93 Position tolerances; 89 Position tolerances calculation; 96 Profile; 114, 115 Profile any line; 116 Profile tolerances: 116 Projected tolerance zone; 98, 99

# **Q**

Oualification of the datum features; 50

# **R**

Reciprocity; 103 Reciprocity requirement (**RPR**); 104 Regardless of Feature Size, **RFS**; 37 Related actual mating envelope; 47 Restraint Note; 126 Rigid workpiece principle; 28 **RMB**, Regardless of Material Boundary; 55 Roundness; 76 Rule#1; 32 Runout tolerances; 10 Run-out tolerances; 120

## **S**

Selecting modifiers for position tolerances.; 95 Selection of the datum features; 49 SF (Fixed Size); 67 Shift; 106 Simulated datums; 45 Size datum; 55 Straightness; 68 Straightness (ASME); 72 Symmetry; 108, 110 **SZ** (Separate Zone; 94

# **T**

Taylor's principle Rule#1; 32 Theoretical envelope plane; 43 Theoretically Exact; 89 Theoretically Exact Dimensions; 14 Tolerance frame; 13 **Theoretically** exact feature (**TEF**); 117 Tolerance indicator; 12 Tolerance, summary chart; 127 Total run- out; 120, 122

## **U**

**UF** (United Feature); 59 **UZ** symbol; 117

## **V**

Virtual boundary condition methodology; 94 Virtual condition; 40

## **Z**

Zero tolerance; 103

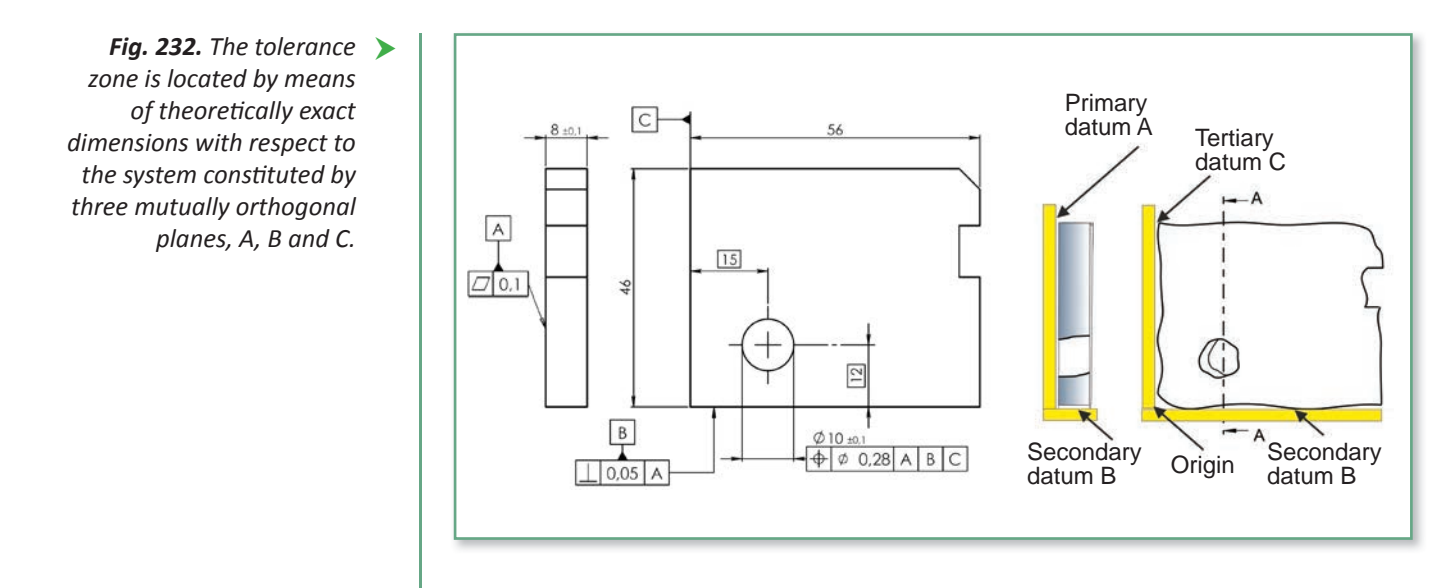

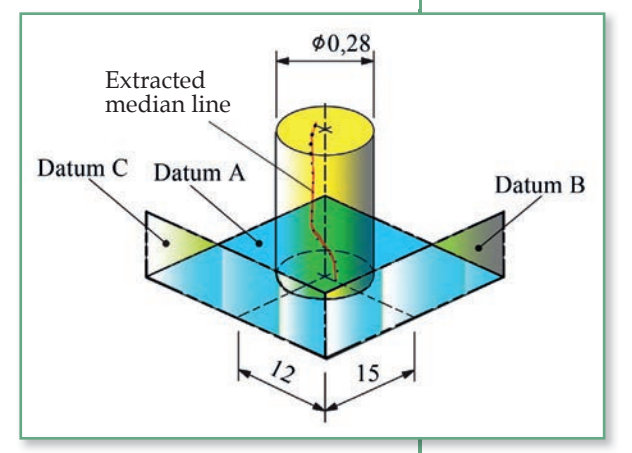

theoretically exact dimensions with respect to three mutually orthogonal planes, A, B and C, which can be simulated by means of verification equipment, as shown in Figure 232.

The extracted, or derived, median line must remain within a 0,28 mm diameter cylinder that is perpendicular to datum A, and positioned in a theoretically exact way with respect to datums B and C (Fig. 233). The virtual dimension concept is presented in Figure 234 for the case of position tolerances; as usual, the maximum material virtual size (MMVS) of 50,2 mm of the pin is calculated by summing the maximum material size (50 mm) with the geometrical tolerance of position (0,2 mm). In the case of the hole shown in Figure 235, the most unfavourable condition is obtained by subtracting the position tolerance (0,2

 *Fig. 233. Interpretation of the tolerance zone shown in Figure 232. The extracted, or derived, median line must fall within a 0,28 mm cylinder that is perpendicular to datum A and located in a theoretically exact way with respect to datums B and C.* 

mm) from the maximum material size (30 mm), thus a maximum material virtual size (MMVS) of 29,8 mm is obtained.

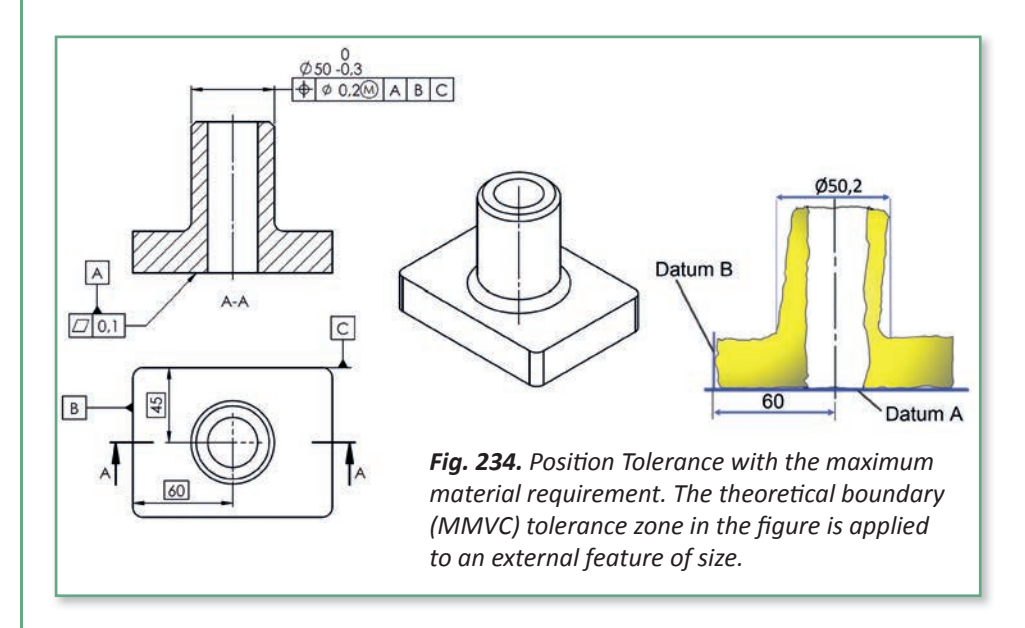

The virtual dimension defines the theoretical mating boundary, whose position is controlled by the position tolerance, and it is a constant quantity, in the sense that when the pin and the hole are produced at minimum material condition (diameters of 49,7 mm and 30,3 mm, respectively), the position

#### *Designed with* **ID**WORKS MBD

When dimensioning 2D drawings, it is left to the designer to judge whether all the manufacturing features have been completely defined or not.

DimXpert assists a designer by giving him/her a graphical display to help understand whether all the manufacturing dimensions have been defined or not. This is accomplished by using the "show tolerance status" command, which can be found in DimXpertManager (Fig. 20).

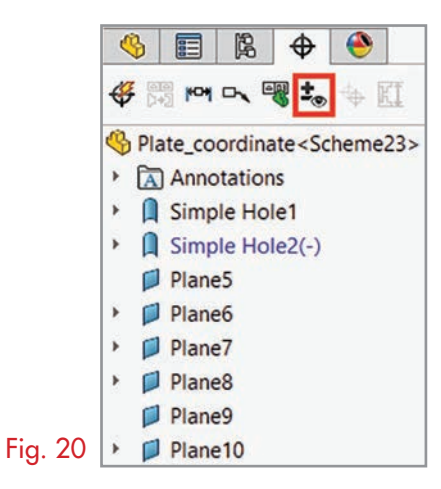

By clicking on this command, the face of a part may be coloured with 3 different colours that have specific meanings:

#### Original colour of a part

The considered manufacturing feature does not have any definition.

#### Yellow

The manufacturing feature is not completely defined.

#### Green

The manufacturing feature has been completely defined.

#### Red

The manufacturing feature is overdefined.

In this case, all the faces of the part are green, with the exception of the 20 mm hole, which is shown in yellow. This indicates that it is not completely defined,

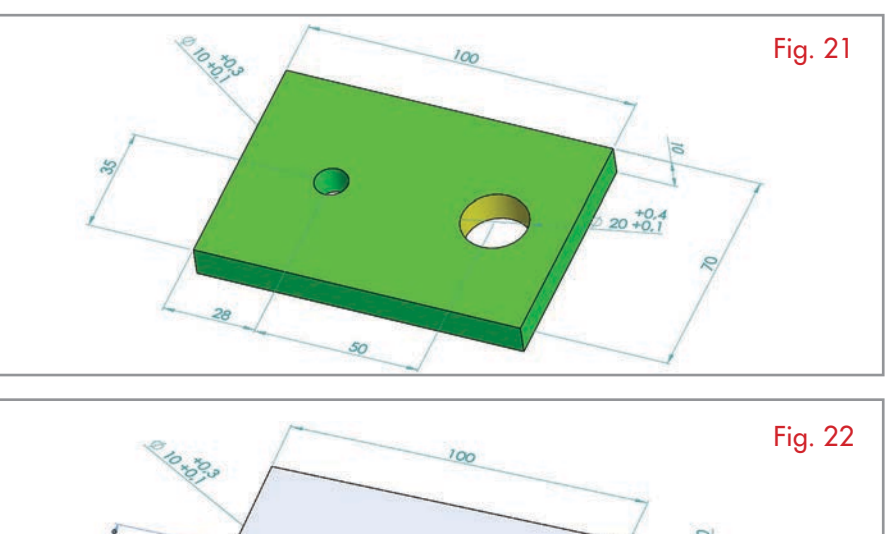

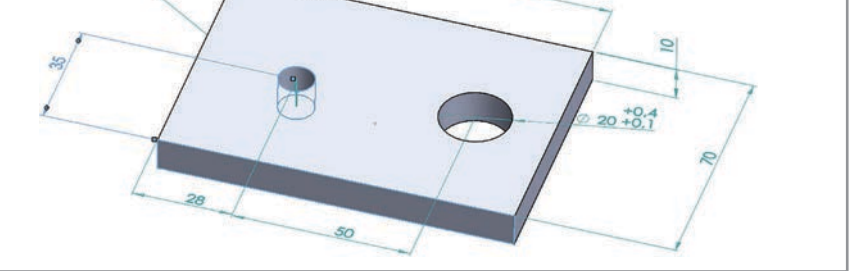

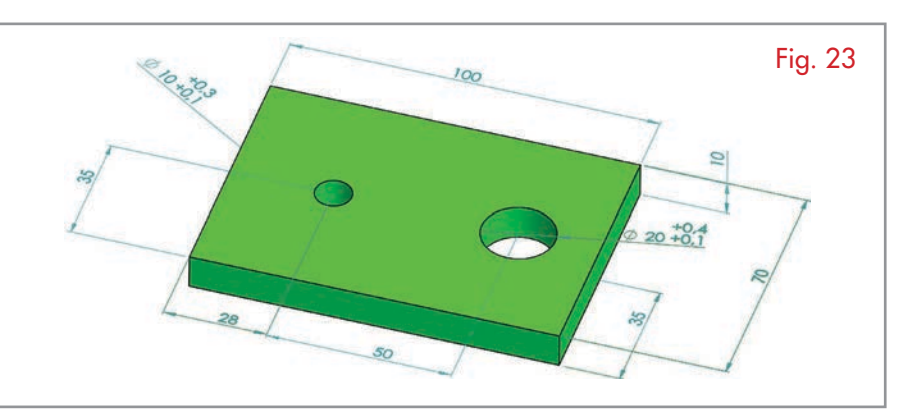

as can be confirmed from the feature-based DimXpertManager tree, where a minus symbol can be seen next to the "Simple Hole2 feature".

By putting oneself in the position of a person who is used to reading 2D drawings, it is possible to state, without doubt, that this drawing has all the necessary manufacturing dimensions. This is because a horizontal axis could be drawn across both holes on the 2D drawing, and it is hoped that the person who reads the drawing will assume that the two holes are horizontally aligned and the 35 mm vertical dimension is sufficient to define the vertical position of both of them.

DimXpert cannot make this assumption (drawing an axis here would not help). In fact, if the 35 mm dimension is clicked on, only the 10 mm hole will be highlighted, while the 20 mm hole will not (Fig. 22), which indicates that a vertical dimension would be needed to completely define the 20 mm hole location.

Adding the other 35 mm dimension and again checking the tolerance status leads to all the faces appearing in green, which indicates that all the manufacturing features are now completely defined (Fig. 23).

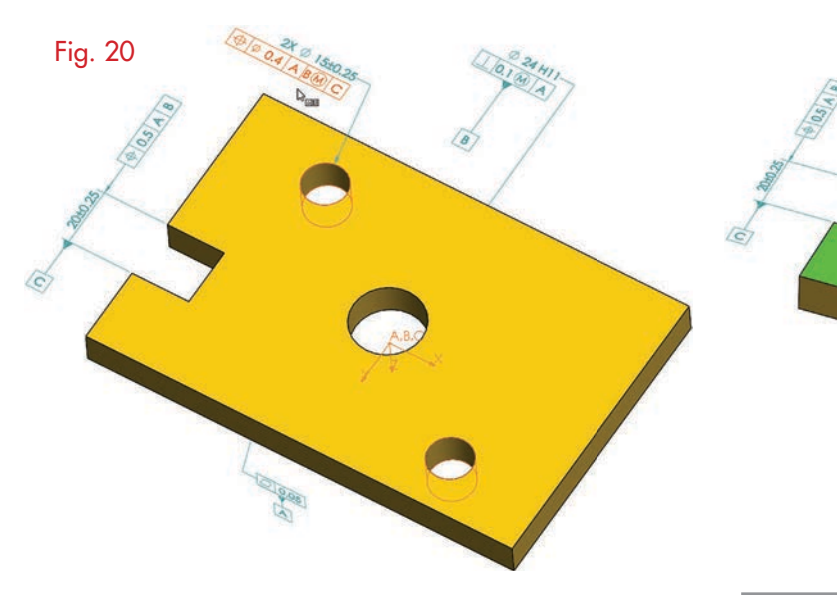

It can be noticed that, after creating a surface profile tolerance, all the manufacturing features will be defined completely (since their tolerance status appears in green and, by showing DimXpertMa-

nager in the feature based display, no feature appears as underdefined.

NOTE: as an alternative approach to creating a collection and surface profile tolerance, it is possible to create a general profile tolerance to completely define the model using the general profile tolerance in DimXpertmanager.

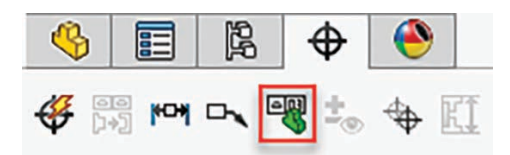

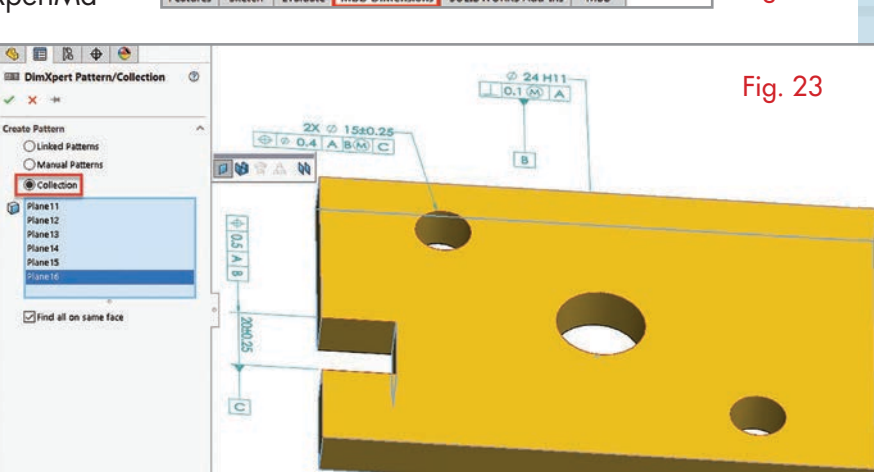

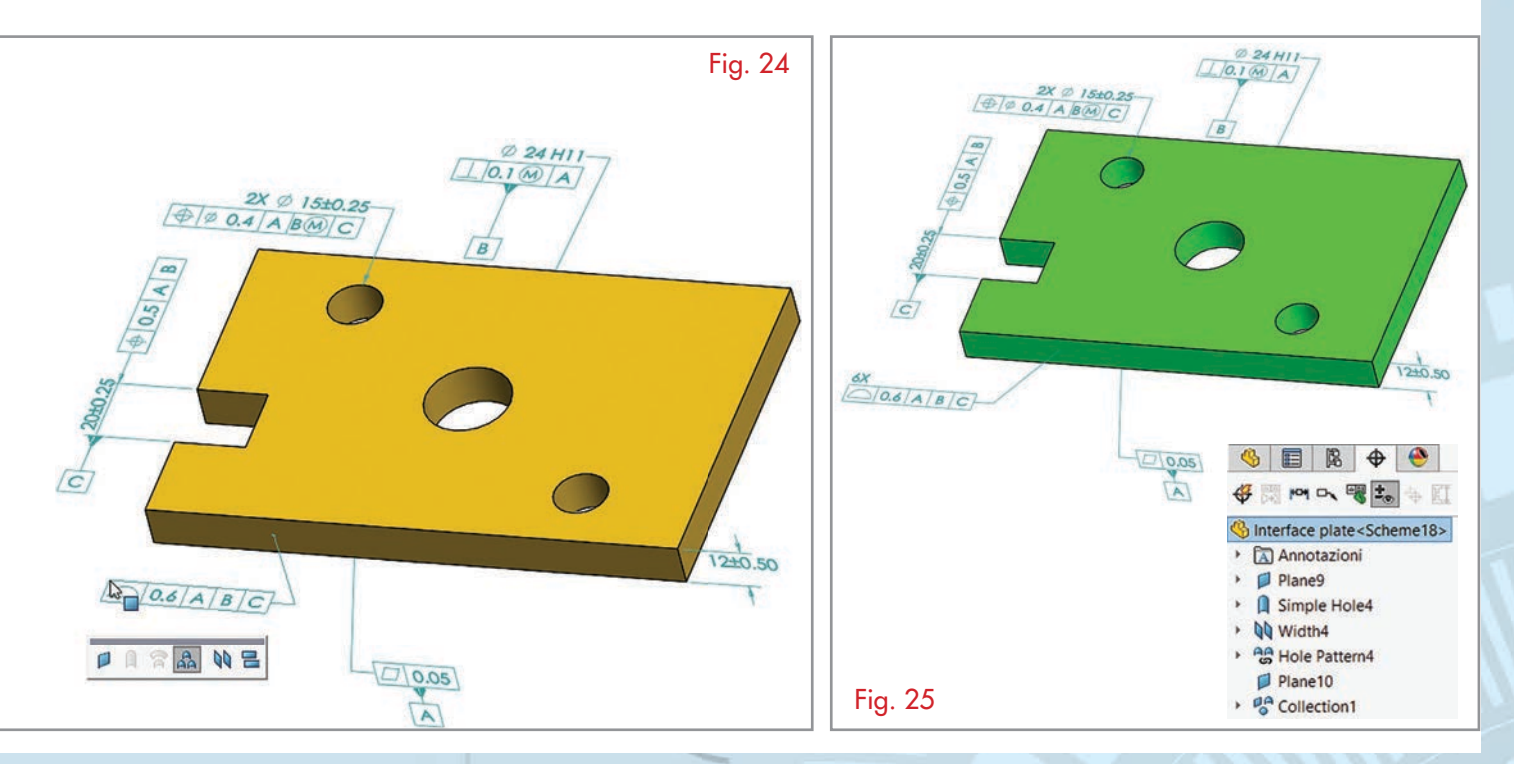

 $\frac{2}{2}$ SOLIDWORKS File Edit View Insert Tools Window Help  $\star$ 命  $\begin{array}{c}\nA \\
\uparrow \\
\uparrow \\
\uparrow \\
\uparrow \\
\uparrow\n\end{array}$ **PO**  $\overline{\mathbf{A}}$ KI 色 ö 80 **Basic Location** Geome<br>Tolera Fig. 22 ns SOLIDWORKS Add-Ins MBD Features Sketch Evaluate MBD Dimen

 $0.05$  $\Delta$ 

 $\frac{2x}{\frac{3}{2}\sqrt{2}}$ 

Fig. 21

DO 24 HII